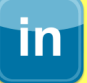

## **Social Networks -Do's and Don'ts**

- Only establish and maintain connections with people you know and trust. Review your connections often.
- Assume that ANYONE can see any information about your activities, personal life, or professional life that you post and share.
- Ensure that your family takes similar precautions with their accounts; their privacy and sharing settings can expose your personal data.
- Avoid posting or tagging images of you or your family that clearly show your face. Select pictures taken at a distance, at an angle, or otherwise concealed. **Never post Smartphone photos**, instead, use cartoons or avatars.
- Use secure browser settings when possible and monitor your browsing history to ensure that you recognize all access points.

## **Managing Your LinkedIn Profile**

LinkedIn is a professional networking site whose users establish connections with co-workers, customers, business contacts, and potential employees and employers. Users post and share information about current and previous employment, education, military activities,

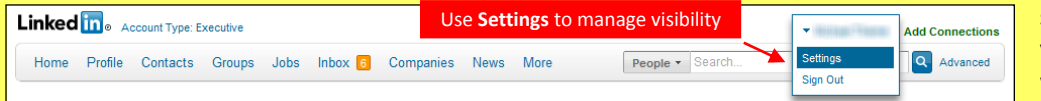

specialties, and interests. To limit exposure of your personal information, you can manage who can view your profile and activities.

## **Profile Settings**

Apply the **Profile** settings shown below to ensure that your information is visible only to the people of your choosing.

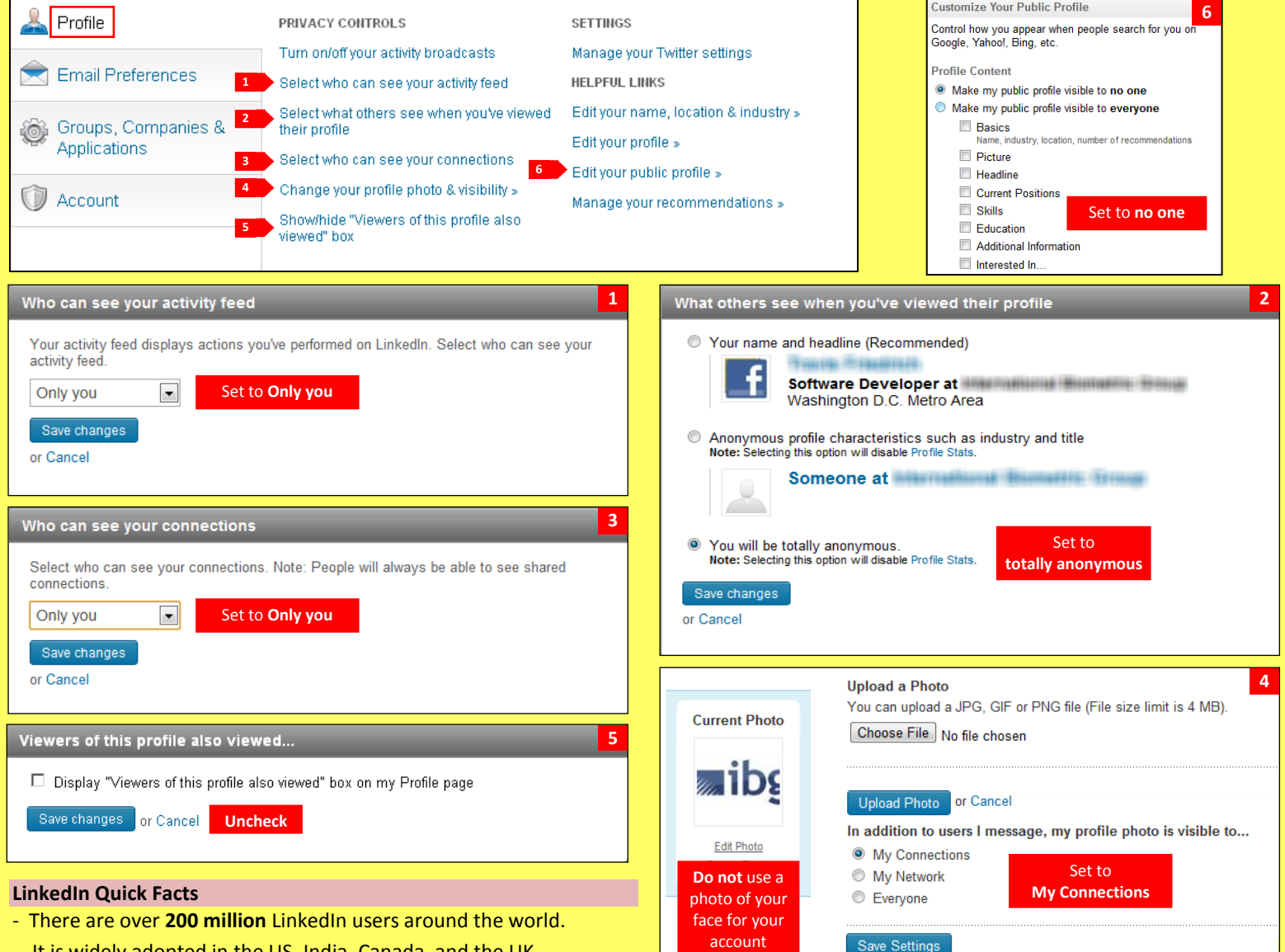

It is widely adopted in the US, India, Canada, and the UK.

- Users tend to share information related to their **careers or jobs** as opposed to photographs from social events.
- LinkedIn profiles tend to be more **visible and searchable** than other social networks such as Facebook and Twitter.
- Compared to free accounts, **Paid LinkedIn accounts** have access to more information about other users viewing their profile.
- Approximately 42% of LinkedIn users update their profile information on a regular basis.

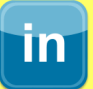

## **Account Settings**

Apply the Account settings shown below to ensure that your information is shared in a limited fashion.

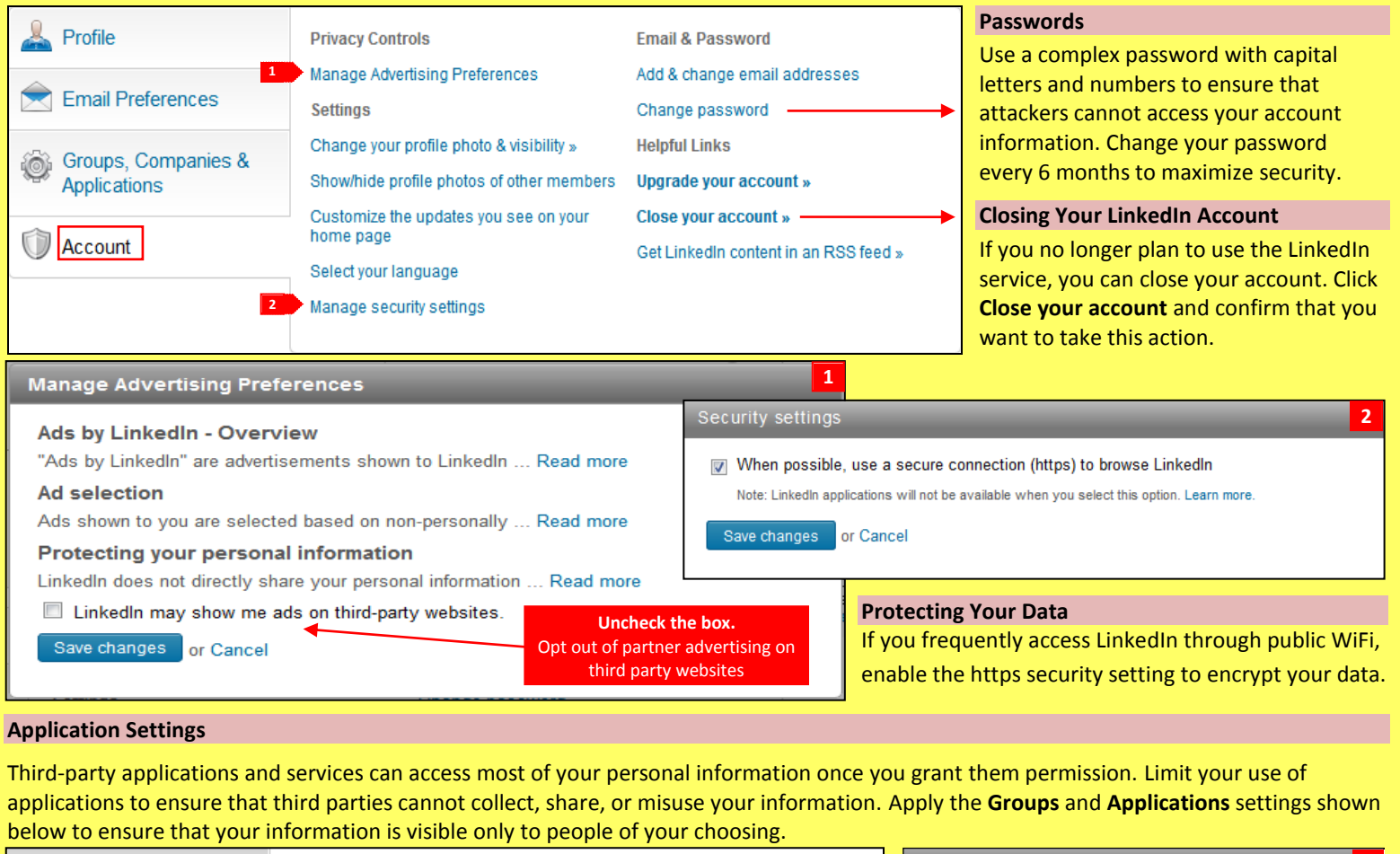

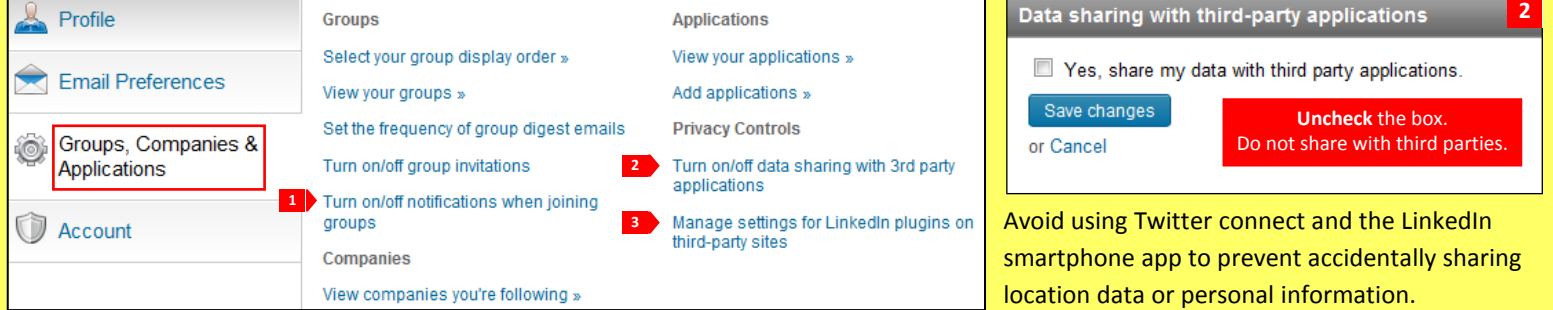

LinkedIn retrieves information about users on websites with LinkedIn Plug-In integration and reports comprehensive summaries of its users through the Bing search engine. Prevent sharing your activities on third-party websites with LinkedIn to protect your online identity. **1 1 3 Manage cettings for LinkedIn plugins on third-party sites** 

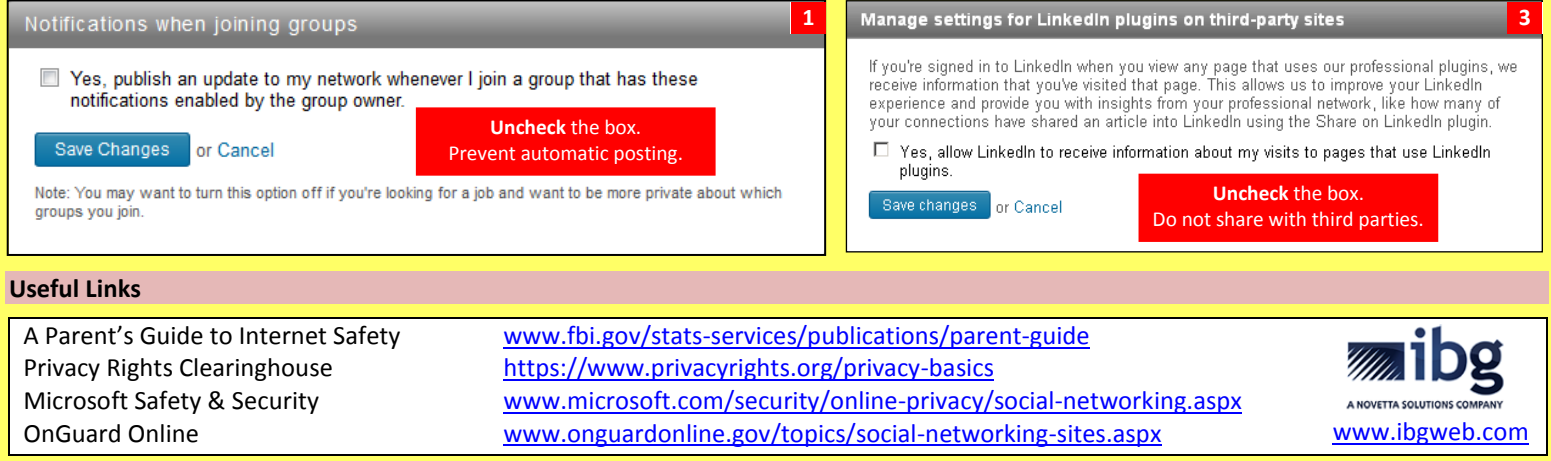